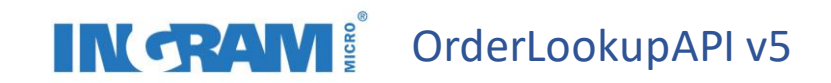

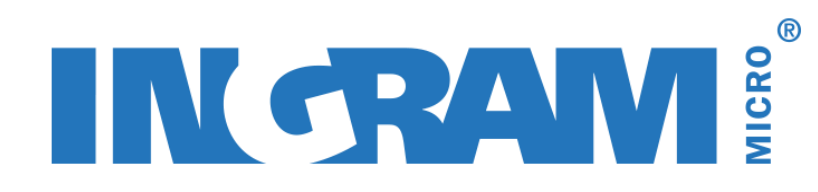

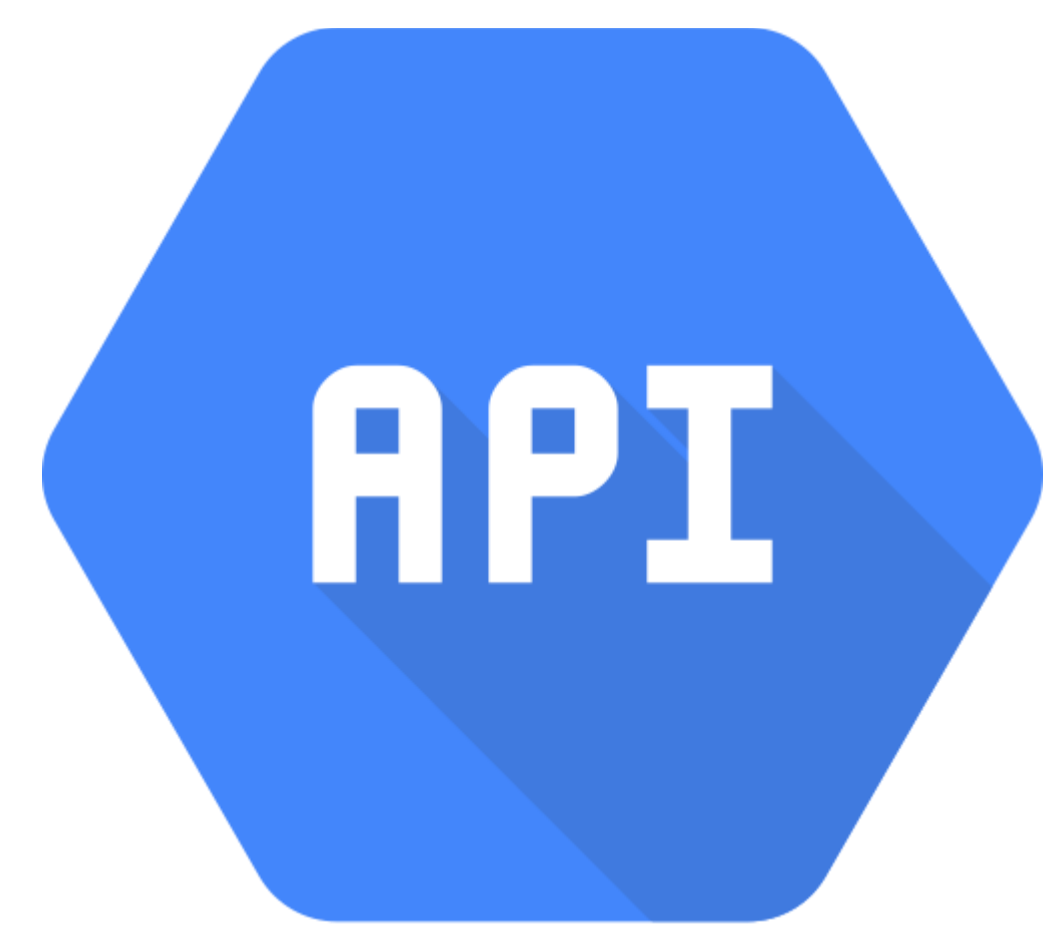

# **OrderLookupAPI v5**

 $\odot$  Ingram Micro EMEA 2020  $\left( \begin{array}{c} 1 \\ 1 \end{array} \right)$ 

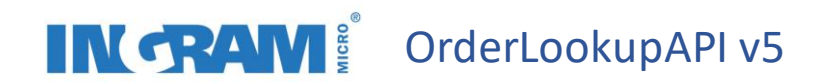

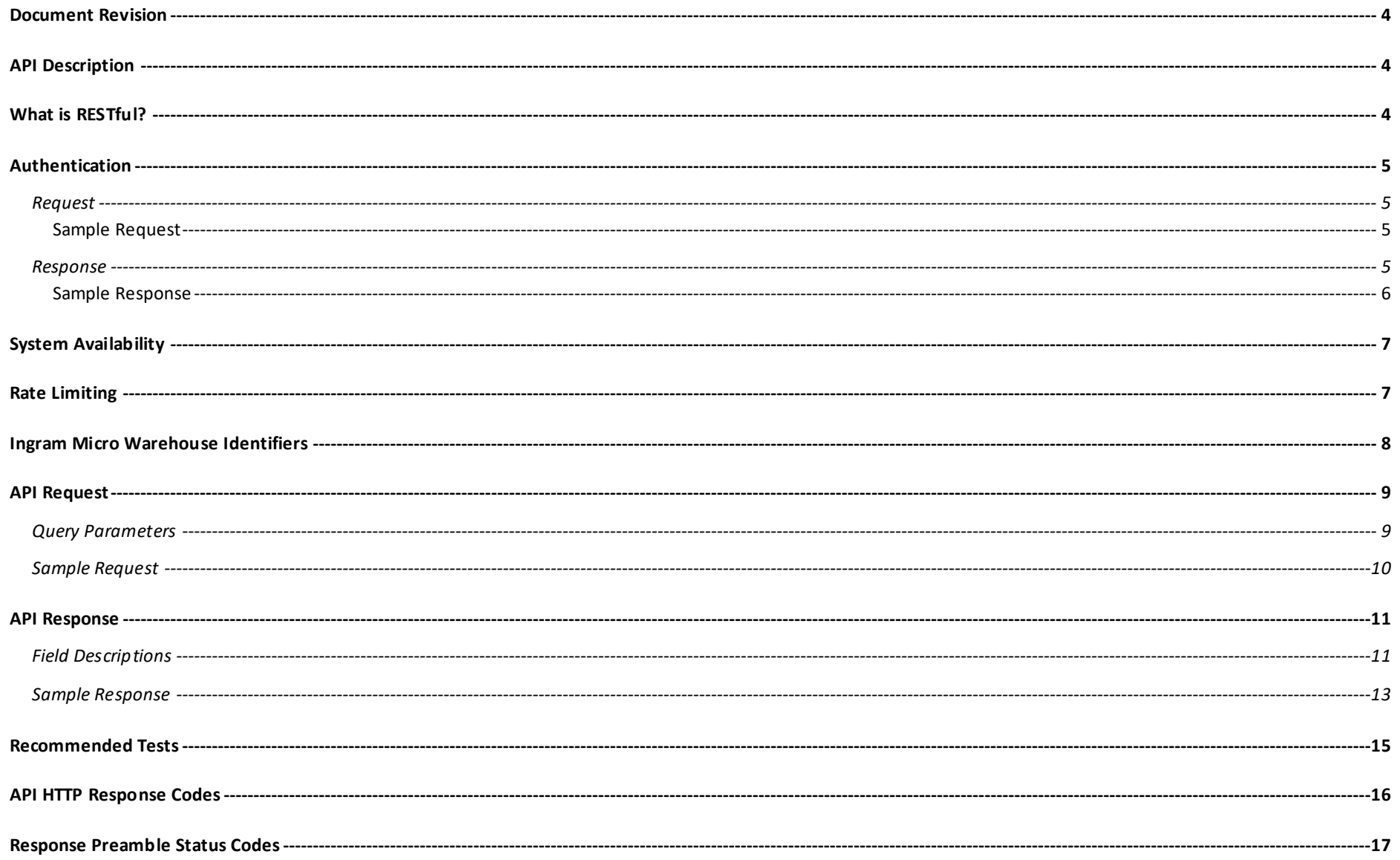

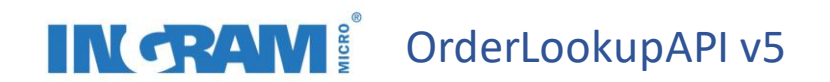

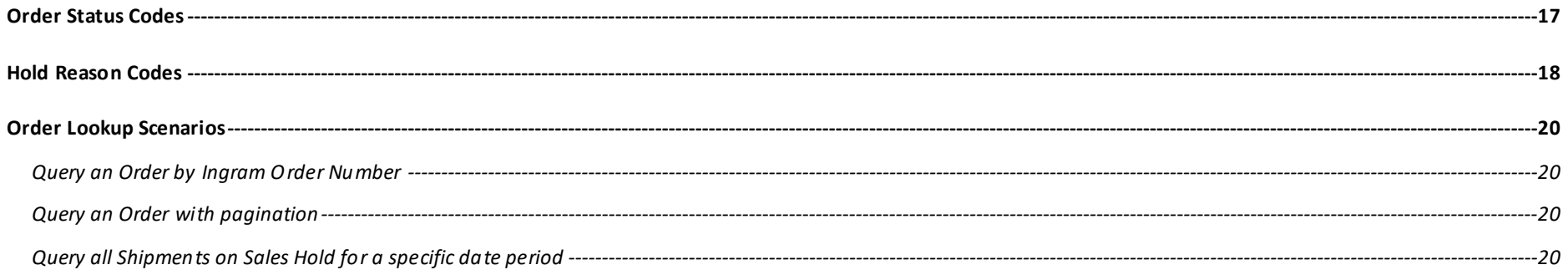

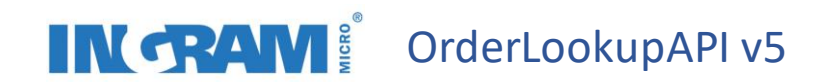

#### <span id="page-3-0"></span>Document Revision

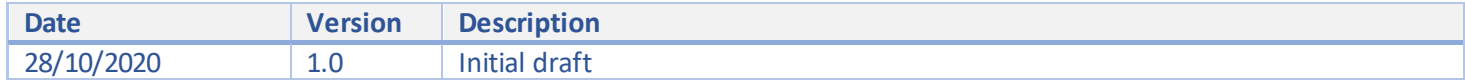

### <span id="page-3-1"></span>API Description

OrderLookAPI is a RESTful API to query the status of each shipment related to a sales order or customer purchase order number.

### <span id="page-3-2"></span>What is RESTful?

Representational State Transfer (REST) is a software architectural style that defines a set of constraints to be used for creating Web services. Web services that conform to the REST architectural style, called RESTful Web services (RWS), provide interoperability between computer systems on the Internet. RESTful Web services allow the requesting systems to access and manipulate textual representations of Web resources by using a uniform and predefined set of stateless operations.

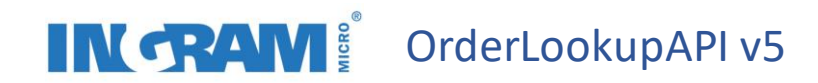

### <span id="page-4-0"></span>Authentication

API authentication is provided through OAuth 2.0. OAuth 2.0 is an authorization type that enables you to approve an application that contacts another application for you without exposing your password. A token is requested from the Access Token URL by providing the App ID and Client Secret assigned to your application in the Ingram Micro Partner Central portal. The issued token is valid for 24 hours and should be included in the AuthorizationHTTP header when calling the API.

#### <span id="page-4-1"></span>Request

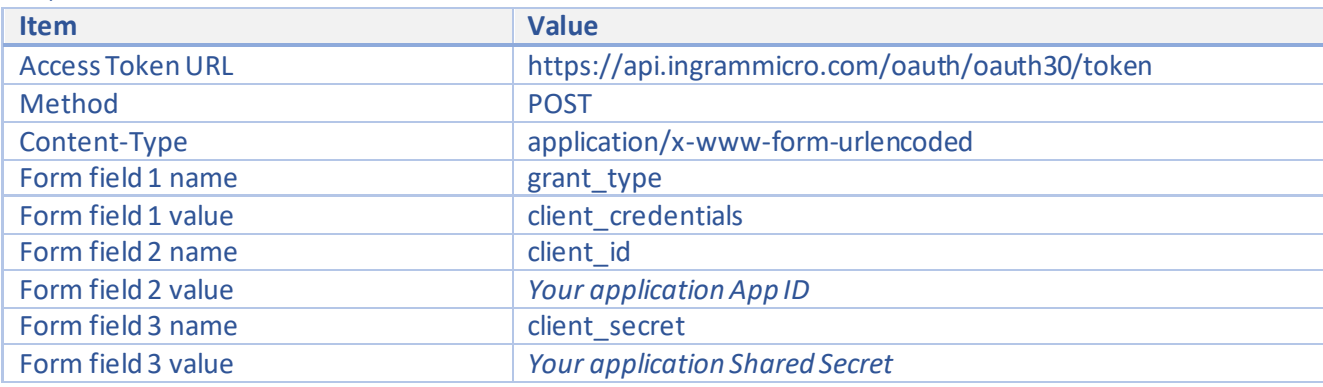

#### <span id="page-4-2"></span>Sample Request

POST https://api.ingrammicro.com/oauth/oauth30/token

grant\_type=client\_credentials=&client\_id=W83TU6HBE9cOVdwB6ngroBnV4Lrw2KBI&client\_secret=nqZJXval4dWI3SXf

#### <span id="page-4-3"></span>Response

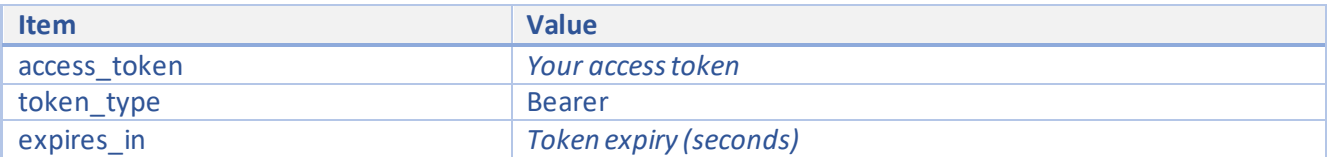

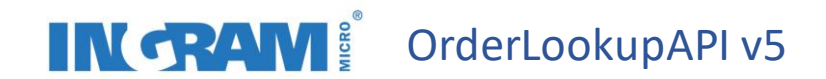

<span id="page-5-0"></span>Sample Response

{

}

```
 "access_token": "ml3aA1Z62Yi1R6k634hl9Ga84lmz",
 "token_type": "Bearer",
 "expires_in": "86399"
```
## IN CRAM<sup>2</sup> OrderLookupAPI v5

### <span id="page-6-0"></span>System Availability

During normal operating conditions, APIs should be available during weekdays between the times listed in the table below. Ingram Micro endeavours to limit planned maintenance activities to evenings and weekends. These outages will be communicated in advance where possible. API availability may be limited during weekends and public holidays.

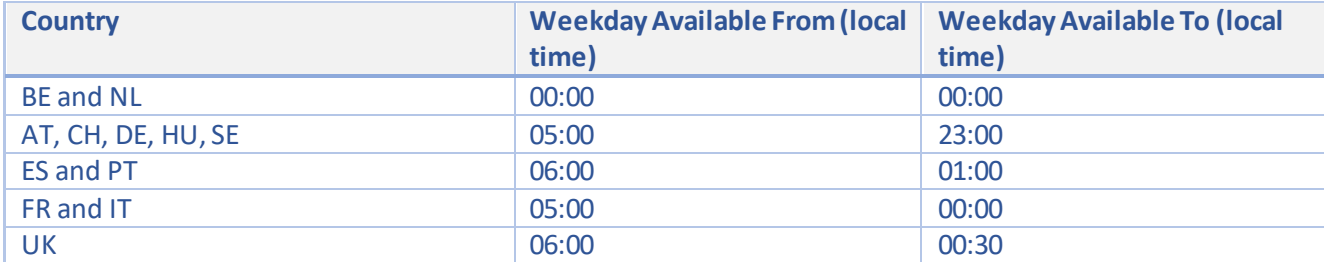

### <span id="page-6-1"></span>Rate Limiting

This API is subject to rate limiting. Rate limiting ensures fair access to API resources for all users and prevents performance degradation due to excessive transaction volumes.

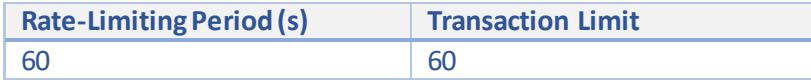

Rate limits can be monitored by checking special HTTP headers returned in the API response

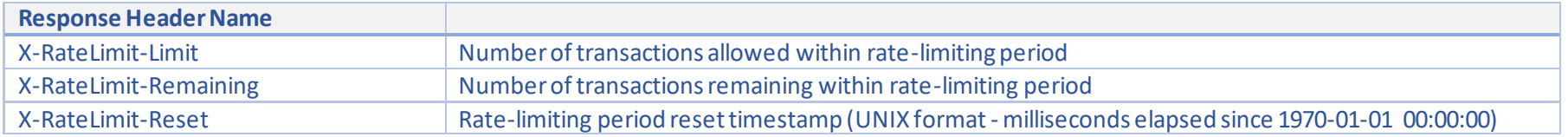

If a rate limit is exceeded, an HTTP 429 response code will be returned (Too Many Requests). No further API calls will be allowed until the rate limiting reset period is reached.

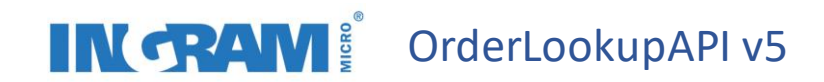

### <span id="page-7-0"></span>Ingram Micro Warehouse Identifiers

Warehouse identifiers are used in several APIs such as MultiSKUPriceAndStockAPI and OrderCreateAPI. The table below provides a cross-reference for the codes provided in these messages. Please note that only certain product ranges can be ordered directly from the central warehouse. Your local ecommerce representative can advise on options for identifying these products via the FTP price file service. Only products listed as available in your local/central warehouse are available for you to order.

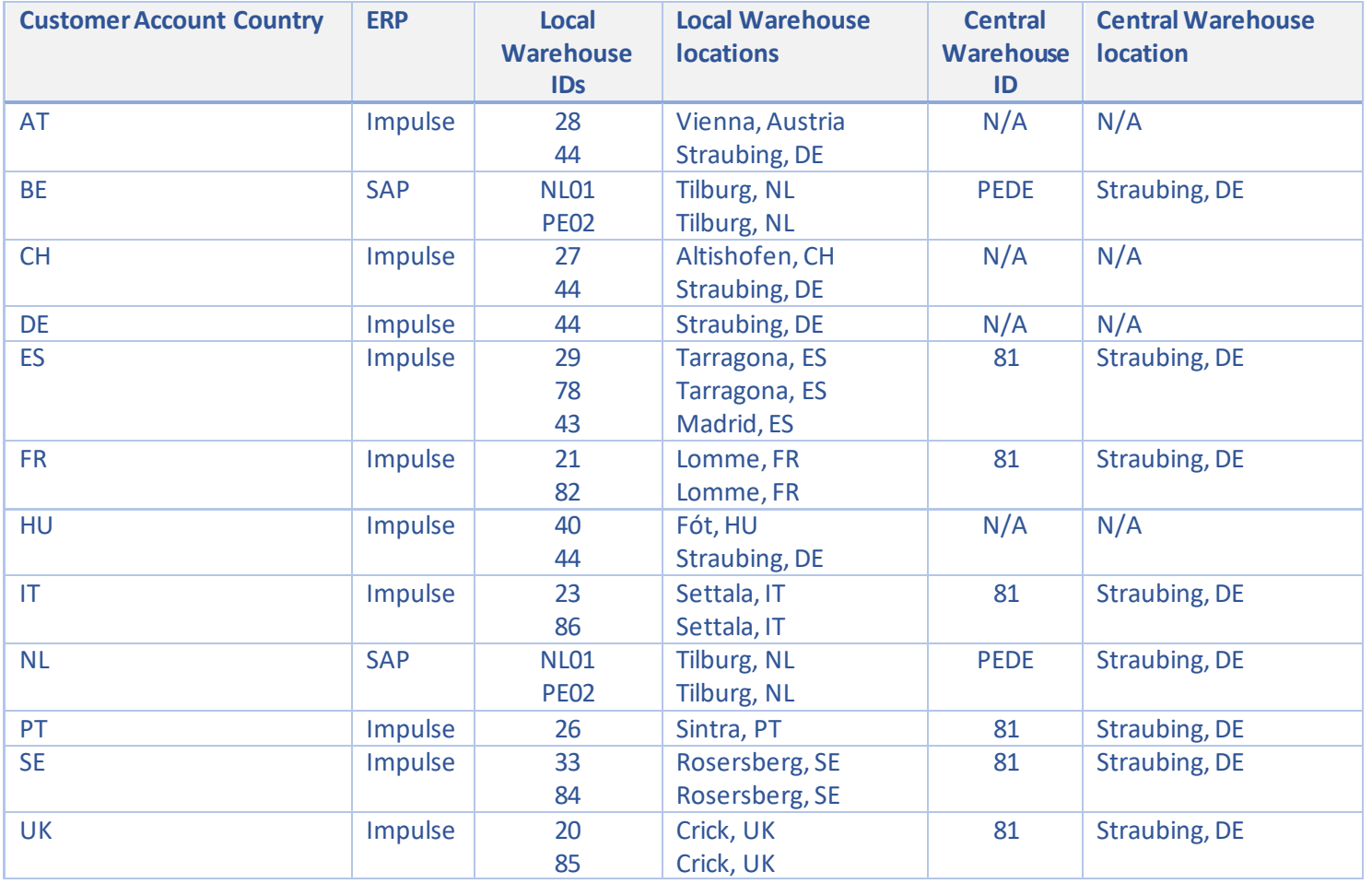

# IN CRAW & OrderLookupAPI v5

## <span id="page-8-0"></span>API Request

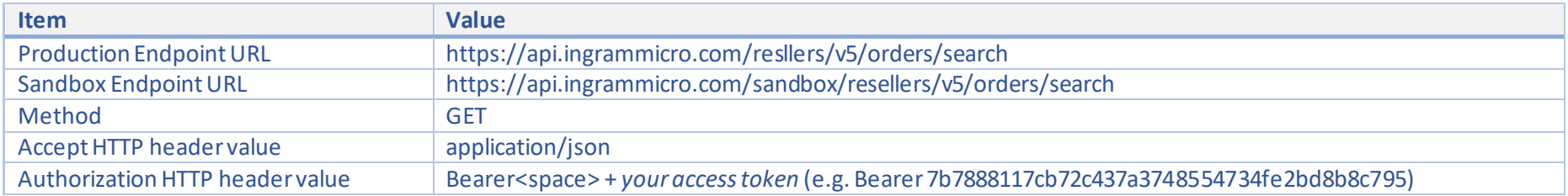

#### <span id="page-8-1"></span>Query Parameters

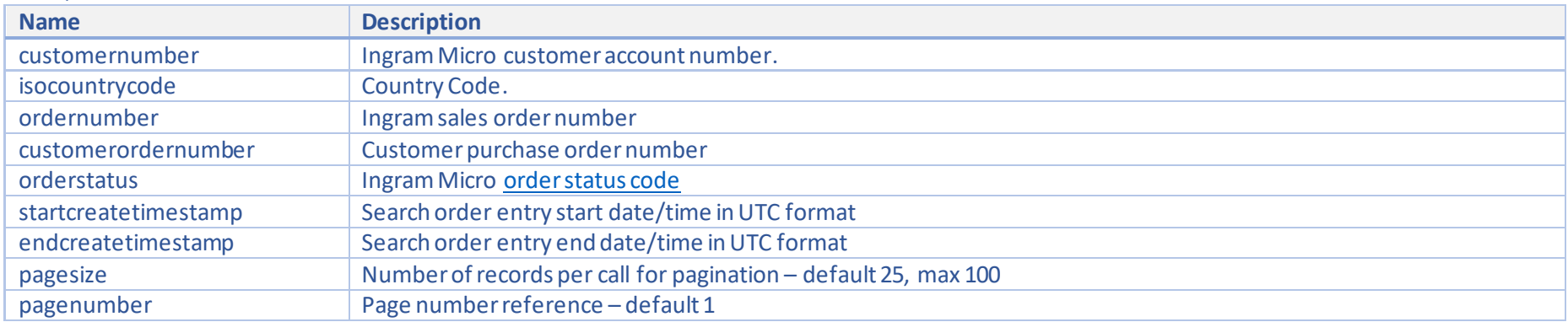

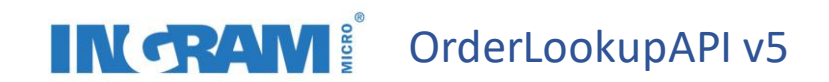

<span id="page-9-0"></span>Sample Request

GET https://api.ingrammicro.com:443/resellers/v5/orders/search?customerNumber=20- 123456&isocountrycode=UK&customerordernumber=CUSTPO

# IN CRAW<sup>e</sup> OrderLookupAPI v5

## <span id="page-10-0"></span>API Response

<span id="page-10-1"></span>Field Descriptions

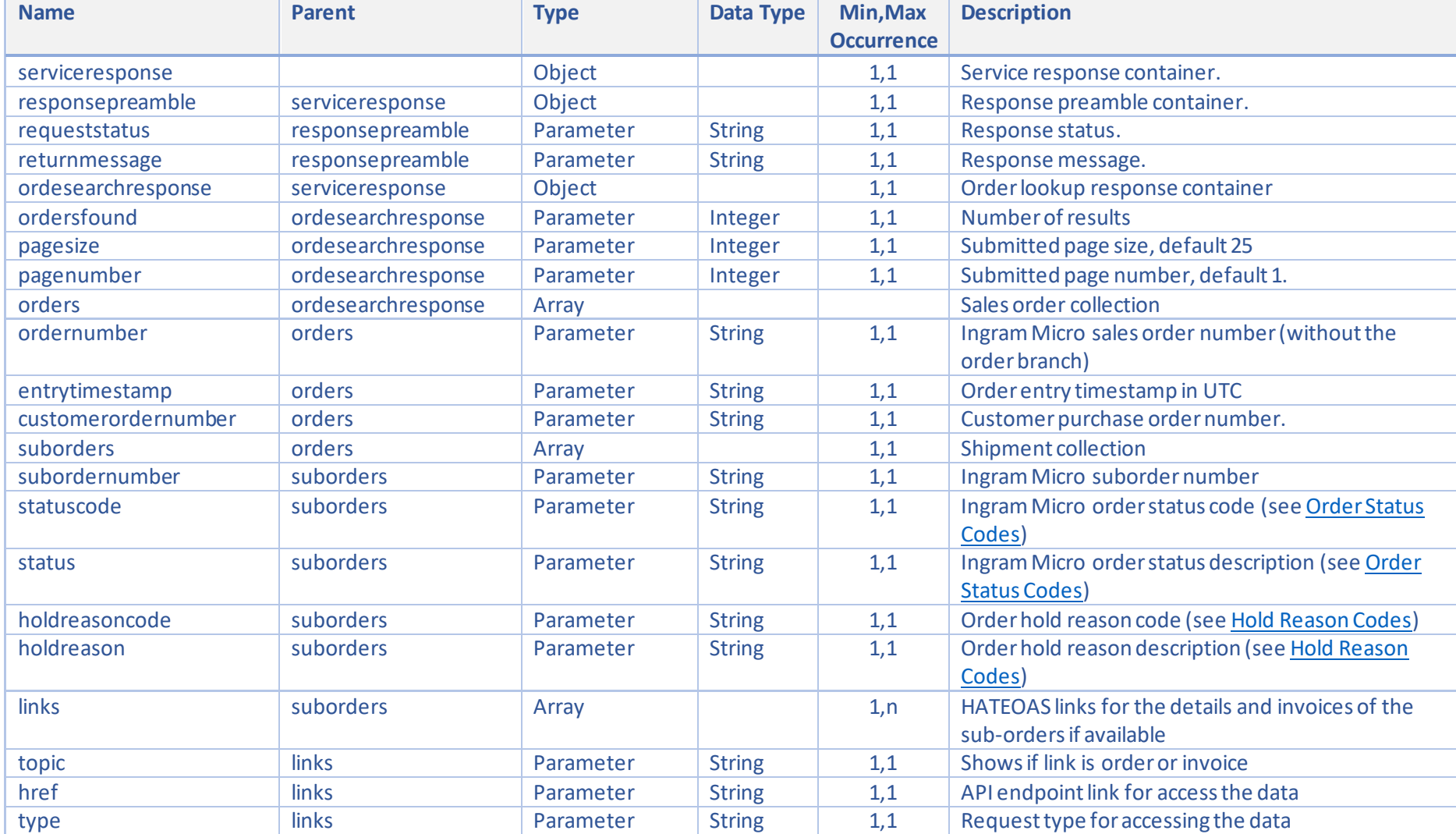

# INGRAM<sup>®</sup> OrderLookupAPI v5

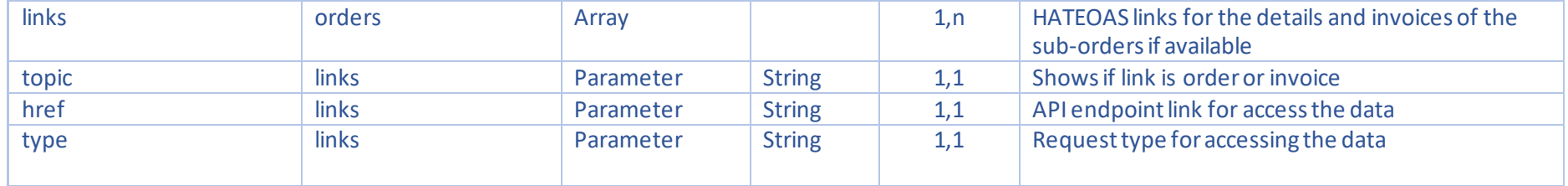

## IN CRAM<sup>2</sup> OrderLookupAPI v5

#### <span id="page-12-0"></span>Sample Response

{

```
 "serviceresponse": {
    "responsepreamble": {
      "requeststatus": "SUCCESS",
      "returnmessage": "Data found"
    },
    "ordesearchresponse": {
      "ordersfound": "3",
      "pagesize": "1",
      "pagenumber": "1",
      "orders": [
        {
          "ordernumber": "20-RD12H",
          "entrytimestamp": "2020-04-04T14:28:18Z",
          "customerordernumber": "CUSTPO",
          "suborders": [
\{ "subordernumber": "20-RD12H-11",
              "statuscode": "C",
              "status": "CREDIT HOLD",
              "holdreasoncode": "CH",
              "holdreason": "HARD-9 CUST NOT FLOOR ORD",
              "links": [
\{ "topic": "orders",
                 "href": "/resellers/v5/orders/20-RD12H-11?customerNumber=20-123456&isoCountryCode=UK",
                  "type": "GET"
 }
 ]
 }
          ],
          "links": {
            "topic": "orders",
            "href": "/resellers/v5/orders/20-RD12H?customerNumber=20-123456&isoCountryCode=UK",
            "type": "GET"
 }
```
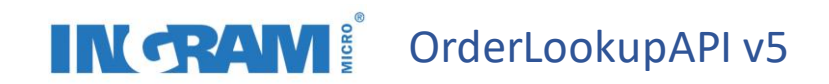

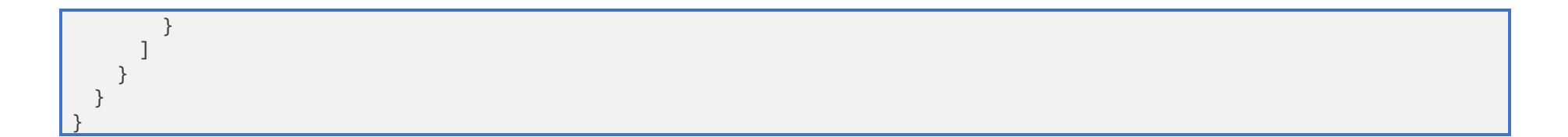

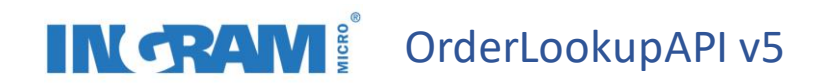

### <span id="page-14-0"></span>Recommended Tests

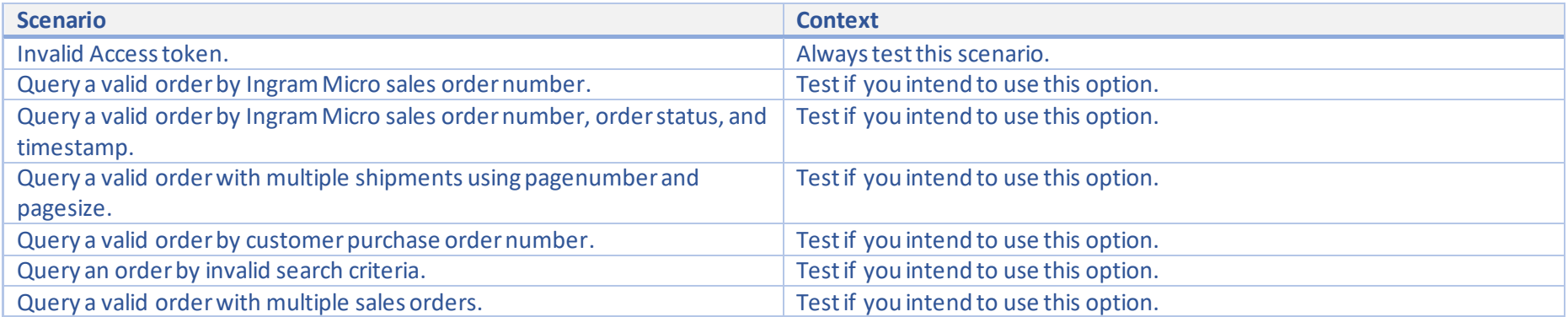

## **IN CRAW**<sup>&</sup> OrderLookupAPI v5

## <span id="page-15-0"></span>API HTTP Response Codes

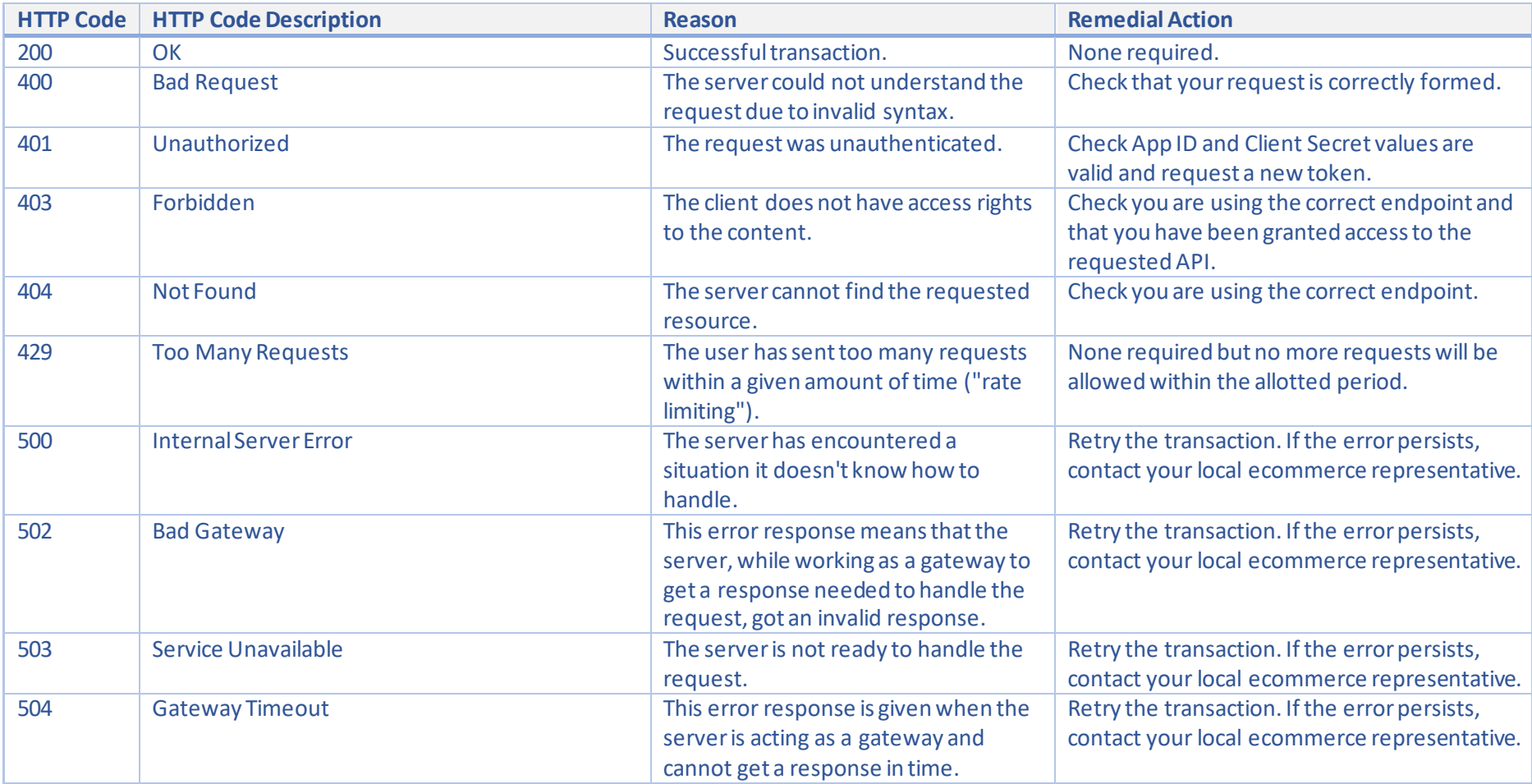

## <span id="page-16-0"></span>Response Preamble Status Codes

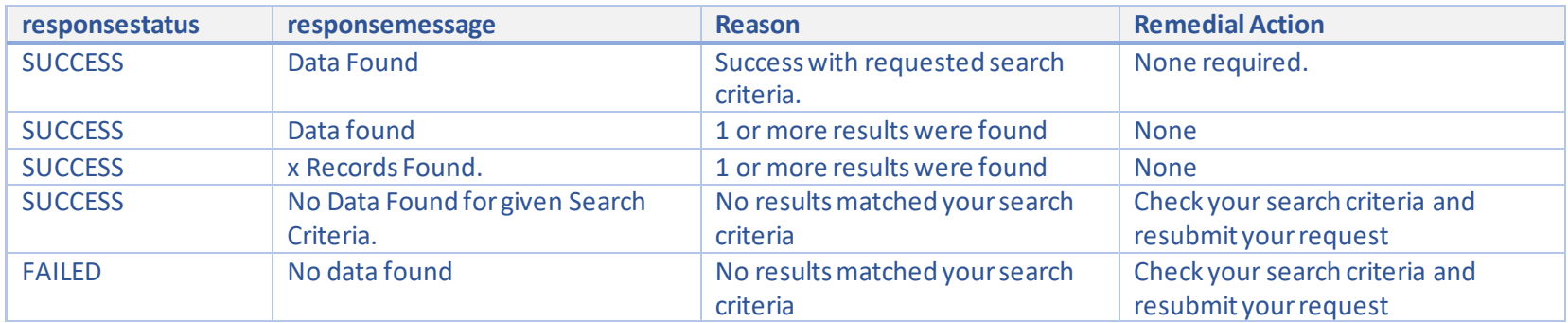

## <span id="page-16-1"></span>Order Status Codes

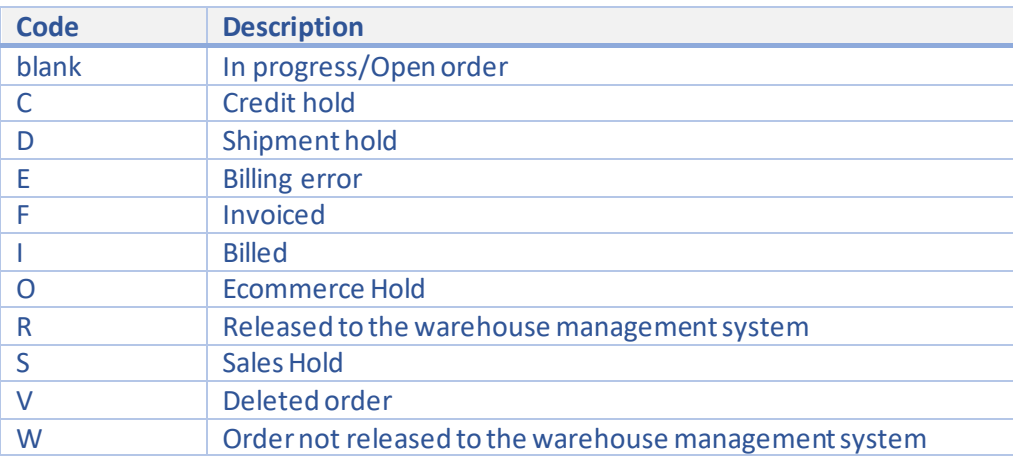

# IN CRAW<sup>e</sup> OrderLookupAPI v5

### <span id="page-17-0"></span>Hold Reason Codes

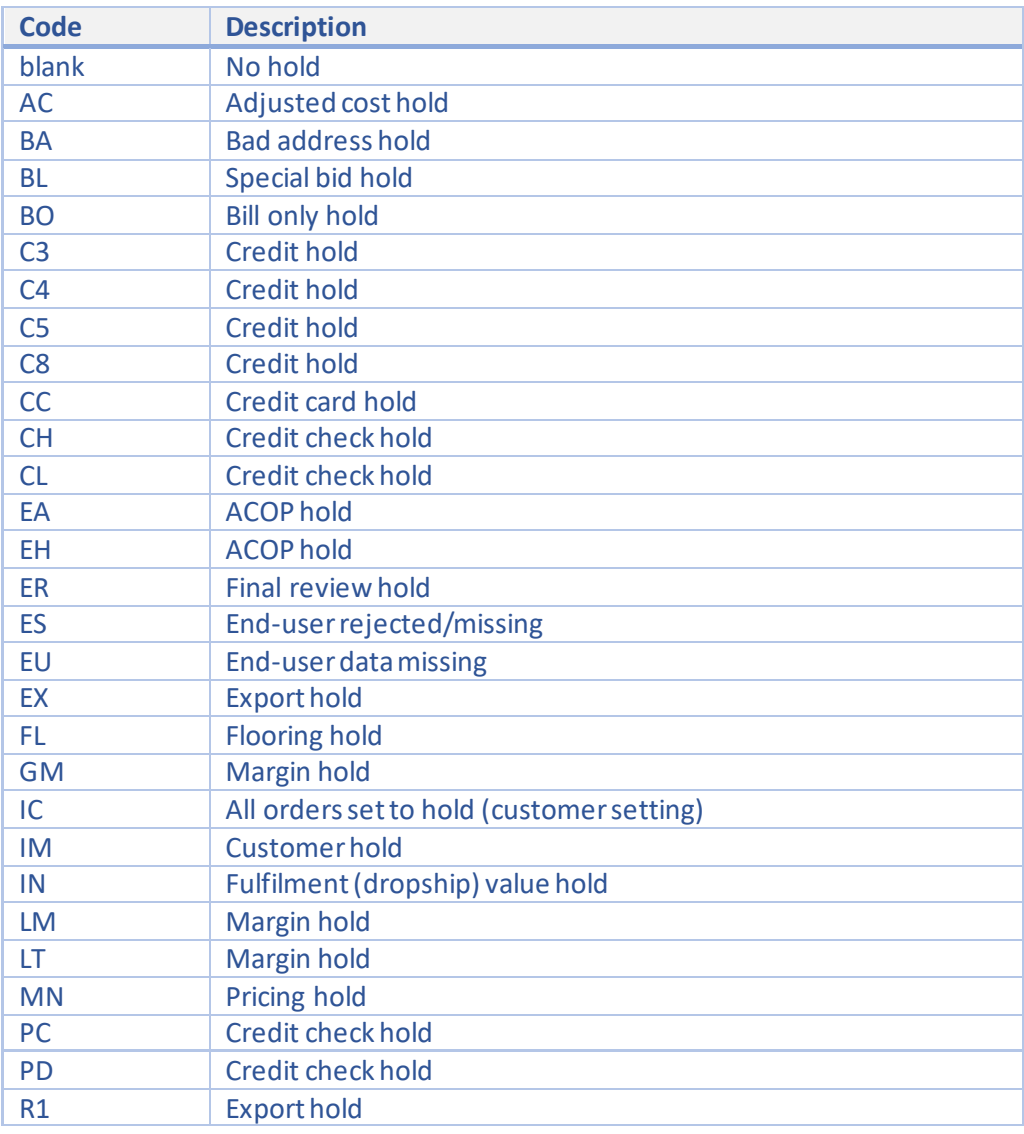

# IN CRAW & OrderLookupAPI v5

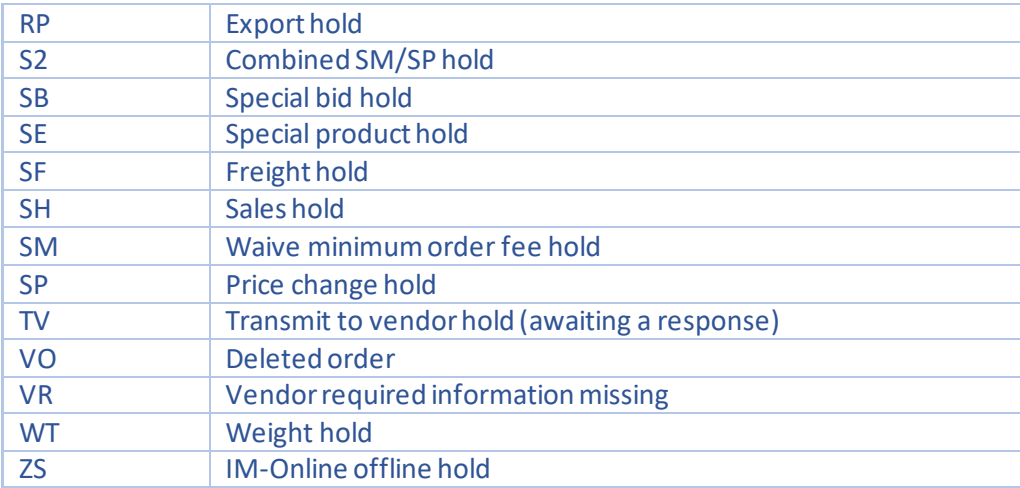

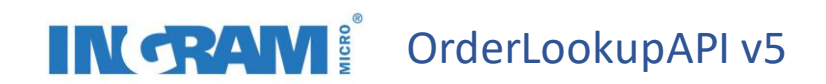

### <span id="page-19-0"></span>Order Lookup Scenarios

<span id="page-19-1"></span>Query an Order by Ingram Order Number

Search by ordernumber instead of customerordernumber in query string.

GET https://api.ingrammicro.com:443/resellers/v5/orders/search?customerNumber=20-123456&isocountrycode=UK&ordernumber=20- 12345

#### <span id="page-19-2"></span>Query an Order with pagination

Exclude the distributionnumber and shipmentnumber parameters to return all shipments.

GET https://api.ingrammicro.com:443/resellers/v5/orders/search?customerNumber=20-123456&isocountrycode=UK&ordernumber=20- 12345&pagesize=2&pagenumber=5

#### <span id="page-19-3"></span>Query all Shipments on Sales Hold for a specific date period

Search with orderstatus , startcreatetimestamp and endcreatetimestamp query string.

GET https://api.ingrammicro.com:443/resellers/v5/orders/search?customerNumber=20- 123456&isocountrycode=UK&ordernumber=2012345&orderstatus=S&startcreatetimestamp=2020-10- 03T15:54:39Z&endcreatetimestamp=2020-11-03T15:54:39Z